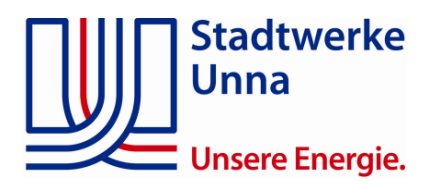

## **Informationsschreiben**

## **zur Anmeldung und Inbetriebnahme von Eigenerzeugungsanlagen und Speicher mit einer maximalen Wirkleistung bis PAmax < 135 kW an das Netz der Stadtwerke Unna GmbH (SWU)**

Für Erzeugungsanlagen ab einer maximalen Wirkleistung P<sub>Amax</sub> von 135 kW sprechen Sie uns bitte persönlich an.

Bevor Ihre Eigenerzeugungsanlage an das Netz der SWU angeschlossen werden kann, ist eine Netzverträglichkeitsprüfung erforderlich.

Für die Prüfung benötigen wir folgende Unterlagen von Ihnen:

- FB-041 Netzanschlussanfrage Erzeugungsanlage.
- Datenblatt der Erzeugungsanlage (Vordruck E.2)
- Datenblatt Speicher (Vordruck E.3) *falls geplant*.
- Formblatt Messkonzept für EEG & KWKG (Vordruck FB-039).
- Lageplan mit Aufstellungsort der Erzeugungsanlage.
- Einheitenzertifikat (bitte aktuelles Zertifikat nach VDE-AR-4105:2018-11 beifügen).
- NA-Schutz Zertifikat (bitte aktuelles Zertifikat nach VDE-AR-4105:2018-11 beifügen).

Die Vordrucke für die Netzanschlussanfrage finden Sie auf unserer Homepage unter [https://www.swu-netz.de/strom/einspeisung/anmeldung-erzeugungsanlagen-speicher/.](https://www.swu-netz.de/strom/einspeisung/anmeldung-erzeugungsanlagen-speicher/)

Auf Grundlage Ihrer Anmeldedaten wird die Netzverträglichkeit der Anlage überprüft. Dies hat zum Ziel, den möglichen Netzverknüpfungspunkt Ihrer Erzeugungsanlage an die Anlage des Netzbetreibers festzulegen. Grundlage ist das Prinzip des sicheren Netzbetriebes sowie die technisch und wirtschaftlich kostengünstigste Variante. Bei der Beurteilung der Wirtschaftlichkeit sind insbesondere die Vorgaben des EEG zu beachten.

Je nach Anlagenart und -größe kann die Bearbeitung dieser Netzanfrage bis zu acht Wochen in Anspruch nehmen.

Wir empfehlen, keine Verträge/Absichtserklärungen mit Lieferanten bzw. Montagefirmen oder Fachplanern, die finanzielle Forderungen beinhalten, abzuschließen, bevor Ihnen die Zusage des Netzbetreibers (SWU) vorliegt. Der Netzbetreiber SWU lehnt jede Kostenbeteiligung bzw. Regressansprüche ab.

Die Kosten eventuell notwendig werdender Anpassungsmaßnahmen im Netz nach § 12 EEG trägt der Netzbetreiber, soweit es ihm wirtschaftlich zumutbar ist. Der Anlagenbetreiber hat nach § 16 EEG die notwendigen Kosten des Anschlusses seiner Anlage an den technisch und wirtschaftlich günstigsten Verknüpfungspunkt des Netzes zu tragen.

Erfolgt der Netzausbau durch die Stadtwerke Unna GmbH aufgrund der vorliegenden Netzanschlussanfrage, ohne dass die geplante Anlage im Anschluss daran errichtet wird, behält sich die SWU vor, die angefallenen Kosten gegenüber dem Antragsteller geltend zu machen.

Nach erfolgter Zusage durch den Netzbetreiber (SWU) wird die entsprechende Kapazität für diese Erzeugungsanlage reserviert. An diese Zusage und die damit verbundene Kapazitätsreservierung halten wir uns dann für sechs Monate, ausgehend vom Datum der schriftlichen an den Anlagenbetreiber ergangenen Einspeisezusage, gebunden.

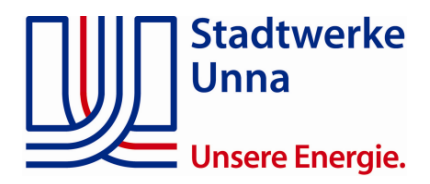

Nach Ablauf von sechs Monaten verfällt die Einspeisungszusage, die Anlage muss dann erneut beantragt werden (ebenso bei Änderung Ihrer Anlage und/oder deren Leistung).

Diese Vorgehensweise ist für eine schnelle, zuverlässige sowie diskriminierungsfreie Bearbeitung und Netzanbindung weiterer Erzeugungsanlagen bei gleichzeitiger Aufrechterhaltung des Grundsatzes einer sicheren und preiswerten Energieversorgung unerlässlich.

**Inbetriebnahmebedingungen Ihrer Eigenerzeugungsanlage an das Netz der SWU** (nach erfolgter Einspeisezusage seitens SWU)

*Zur* Inbetriebnahme der Erzeugungsanlage reichen Sie bitte folgende Unterlagen ein:

- ➢ Inbetriebsetzungsantrag Strom über unser Inbetriebsetzungsportal unter: <https://www.swu-netz.de/inbetriebsetzungsportal-fuer-installateure>
- ➢ FB-048 Kundendatenblatt und E.8 Inbetriebsetzungsprotokoll bitte im Inbetriebsetzungsportal ebenfalls hochladen.
- ➢ Zusätzlich sind folgende Fotos im Inbetriebsetzungsportal hochzuladen:
	- o komplette Zähleranlage
	- o SH-Schalter
	- o Zählerstand des Bezugslaufwerks (1.8.0)
	- o Zählerstand des Lieferlaufwerks (2.8.0)
- ➢ FB-033 Inbetriebsetzungsprotokoll Einspeisemanagement bei Anlagen über 25 kW bitte das Dokument (falls erforderlich) im Inbetriebsetzungsportal mit hochladen.

Bitte beachten Sie, dass der Inbetriebsetzungsantrag nur bearbeitet werden kann, wenn alle Unterlagen vollständig hochgeladen sind.

Die Vordrucke finden Sie auf unserer Homepage unter [www.swu-netz.de/strom/einspeisung](http://www.swu-netz.de/strom/einspeisung)

## **Installationsbedingungen für Ihren Elektroinstallateur**

Art und Sollwerte der Blindleistungseinstellung sind abhängig von den Netzgegebenheiten und werden von uns individuell vorgegeben (siehe VDE-AR-N 4105 Punkt 5.7.2.2).

Bis zum Einbau eines intelligenten Messsystems und unbeschadet weiterer Vorgaben im Zusammenhang mit steuerbaren Verbrauchseinrichtungen im Sinn von § 14a des Energiewirtschaftsgesetzes müssen Betreiber, auf Grundlage des § 9 EEG, von:

- 1. Anlagen und KWK-Anlagen mit einer installierten Leistung von mehr als 25 Kilowatt, die bis zu dem Zeitpunkt, zu dem das Bundesamt für Sicherheit in der Informationstechnik die technische Möglichkeit nach § 30 des Messstellenbetriebsgesetzes in Verbindung mit § 84a Nummer 1 und 2 feststellt, in Betrieb genommen werden, ihre Anlagen mit technischen Einrichtungen ausstatten, mit denen der Netzbetreiber jederzeit die Einspeiseleistung ganz oder teilweise zumindest bei Netzüberlastung ferngesteuert reduzieren kann, oder
- 2. Solaranlagen mit einer installierten Leistung von mehr als 7 Kilowatt und höchstens 25 Kilowatt müssen zu dem Zeitpunkt, zu dem das Bundesamt für Sicherheit in der Informationstechnik die technische Möglichkeit nach § 30 des Messstellenbetriebsgesetzes in Verbindung mit § 84a Nummer 1 feststellt, ein intelligentes Messsystem einbauen, damit über ein Smart-Meter-Gateway nach § 2 Nummer 19 des Messstellenbetriebsgesetzes Netzbetreiber oder andere Berechtigte jederzeit entsprechend der Vorgaben in Schutzprofilen und Technischen Richtlinien nach dem Messstellenbetriebsgesetz die Ist-Einspeisung abrufen können.

Seite 2 von 3

Bearbeiter: Lohmann

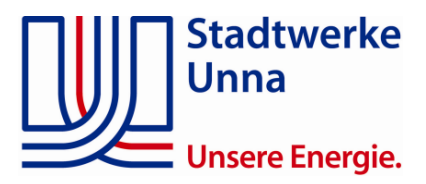

Bitte berücksichtigen Sie bei der Installation einer Eigenerzeugungsanlage über 25 Kilowatt unseren Leitfaden gemäß den technischen Anschlussbedingungen der SWU für das Einspeisemanagement FB-038 nach § 9/§ 14 EEG 2021.

Der Hausanschlusskasten (HAK) einschließlich der Absicherung ist zu überprüfen. Bei Mängeln bzw. bei einer erforderlichen Erhöhung der Absicherung im HAK ist uns dieses mit dem Inbetriebsetzungsantrag mitzuteilen.

Beim Aufbau der Anlage ist insbesondere die VDE-AR–N 4105 Erzeugungsanlagen am Niederspannungsnetz ‒ Technische Mindestanforderungen für Anschluss und Parallelbetrieb von Erzeugungsanlagen am Niederspannungsnetz, die Technischen Anschlussbedingungen TAB 2019 vom BDEW, der FNN-Hinweis Anschluss und Betrieb von Speichern am Niederspannungsnetz, das jeweils gültige EEG und die ergänzenden Bestimmungen der Stadtwerke Unna GmbH zu beachten.

## **Hinweis: "Steckerfertige" Erzeugungsanlagen bis SAmax ≤ 600 VA**

Anmeldungen von steckerfertigen Erzeugungsanlagen (Balkonkraftwerk) bis 800 VA Wechselrichterleistung und 2000 Wp Modulleistung müssen seit dem 16.05.2024 nur noch über das Marktstammdatenregister unter [www.marktstammdatenregister.de](http://www.marktstammdatenregister.de/) angemeldet bzw. registriert werden.